### บทที่ 4

#### ผลการคำนวณนละอภิปรายผลการคำนวณ

### 4.1 วิเคราะห์ผล

การเปรียบเทียบผลการทำงานของโปรแกรมกับผลการทดลองของเครื่องแลกเปลี่ยนความ ร้อนแบบท่อลองชั้น ด้งต่อไปนี้

4.1.1 เปรียบเทียบการไหลแบบขนาน กรณีอัตรากา?ไหลชองนาร้อนเปลี่ยนไป (ภาวะไม่คงตัว)

### ค่าเริ่มตัน (t=0)

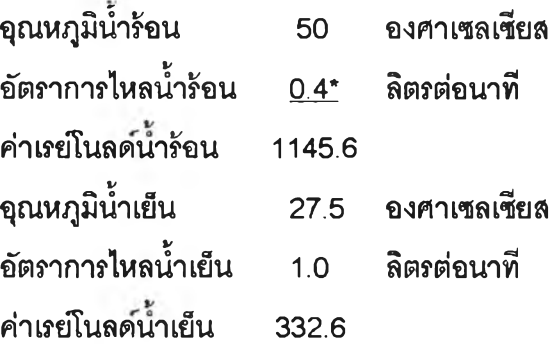

### ค่าทีเวลา (t >0 sec)

อัตราการไหลน้ำร้อน  $0.6$ \* ลิตรต่อนาที ค่าเรยโนลด้นาร้อน 1718.4

หมายเหตุ : การปรับอัตราการไหลทำภายในเวลา3 วินาที และเริ่มอับเวลาที่ทุก20 วินาที

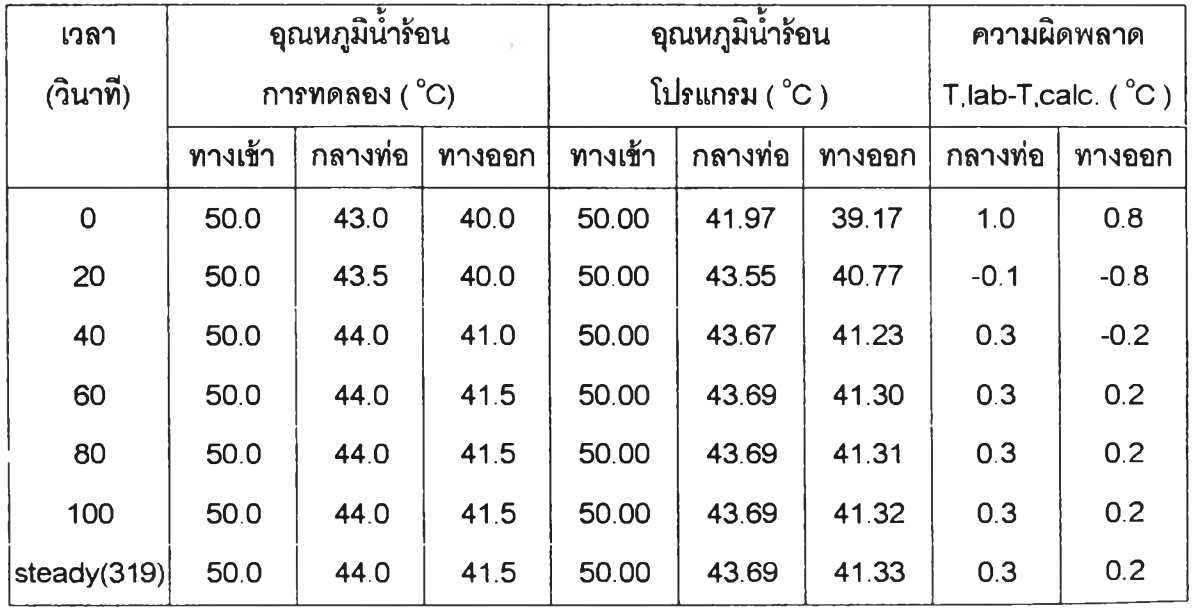

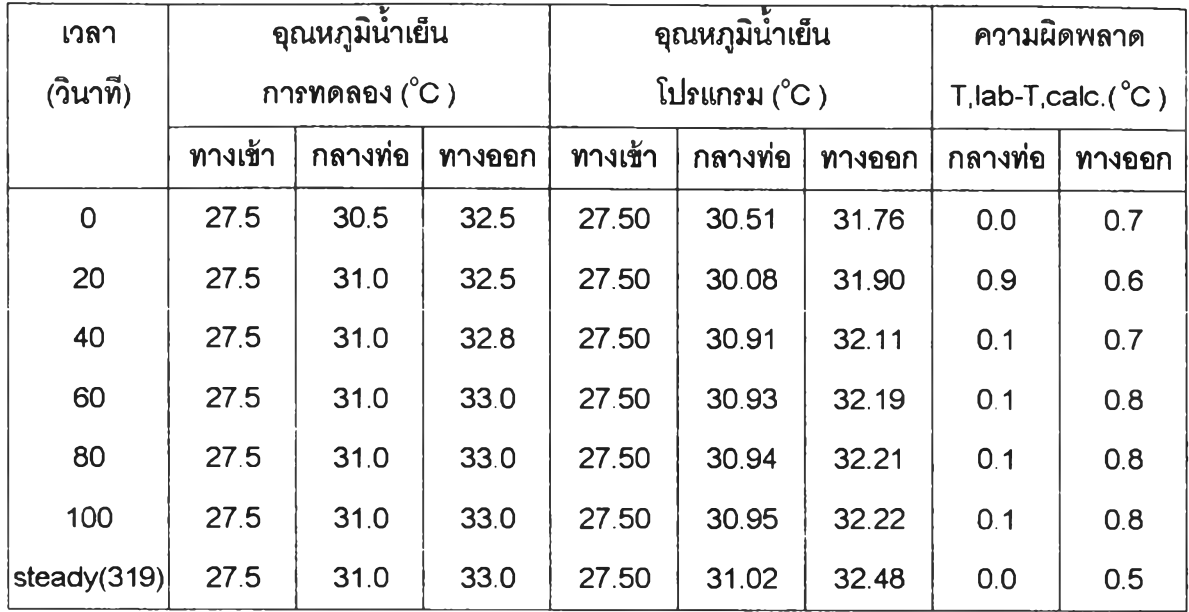

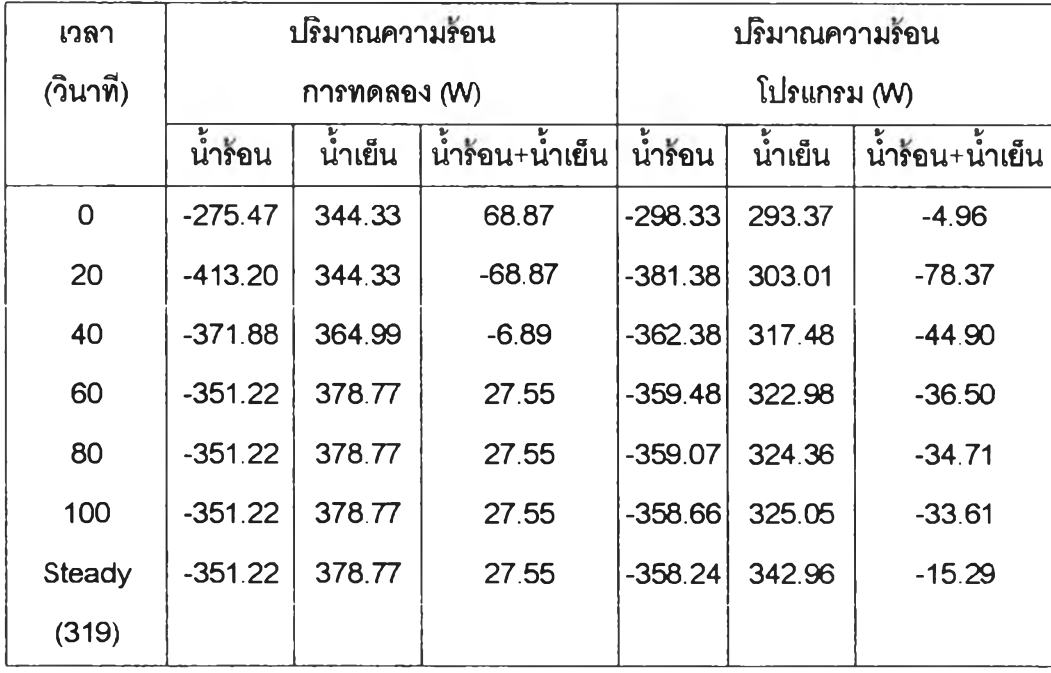

หมายเหตุ ปริมาณความร้อนเป็น (+) หมายถึง ได้รับความร้อน, และปริมาณความร้อนเป็น (-) หมายถึง ให้ความร้อน

```
4.1.2 เป?ยุบเทียบกา?ไหลแบบขนาน ก?ณีอต?ากา?ไหลชองนาเย็นเปลี่ยนไป (ภาวะ'ไม่คงตัว)
```

```
ค่าเริ่มต้น (t=0)
```
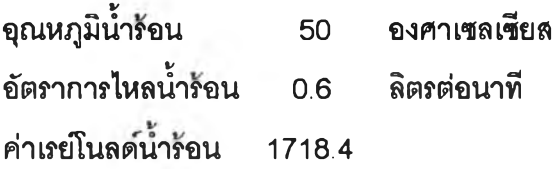

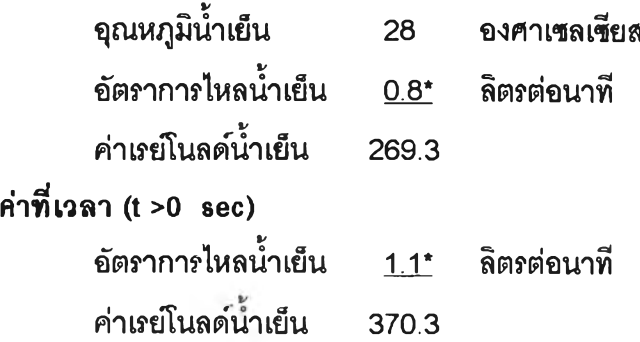

« <u>หมายเหตุ</u>: การปรับอัตราการไหลทาภายไนเวลา 3 วันาที และเริ่มจับเวลาที่ทุก 20 วินาที

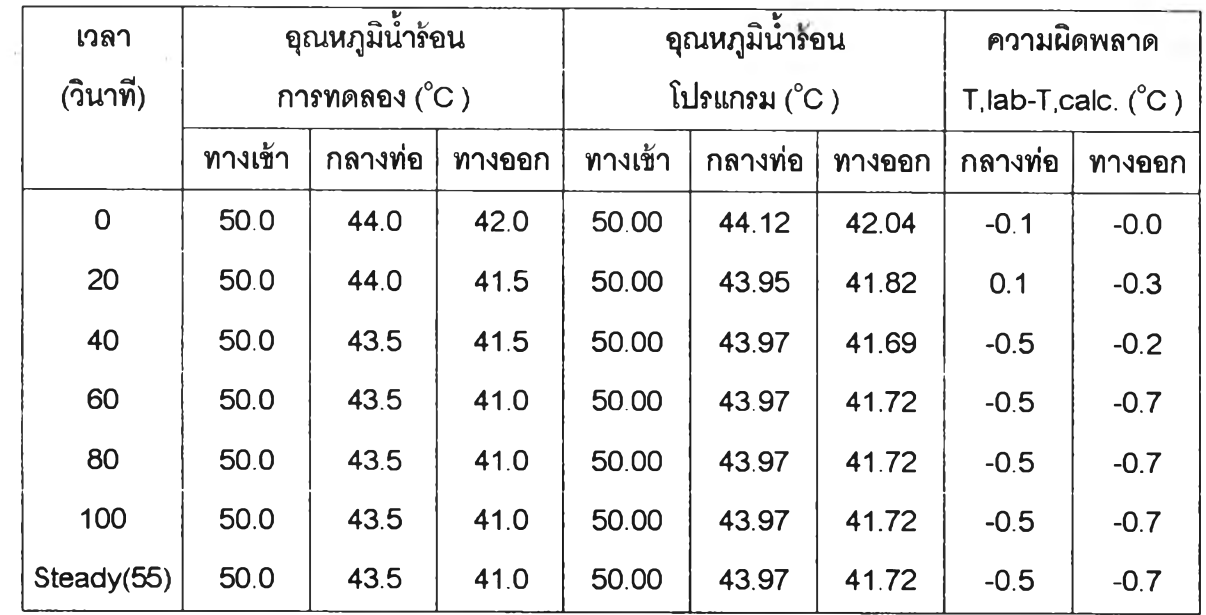

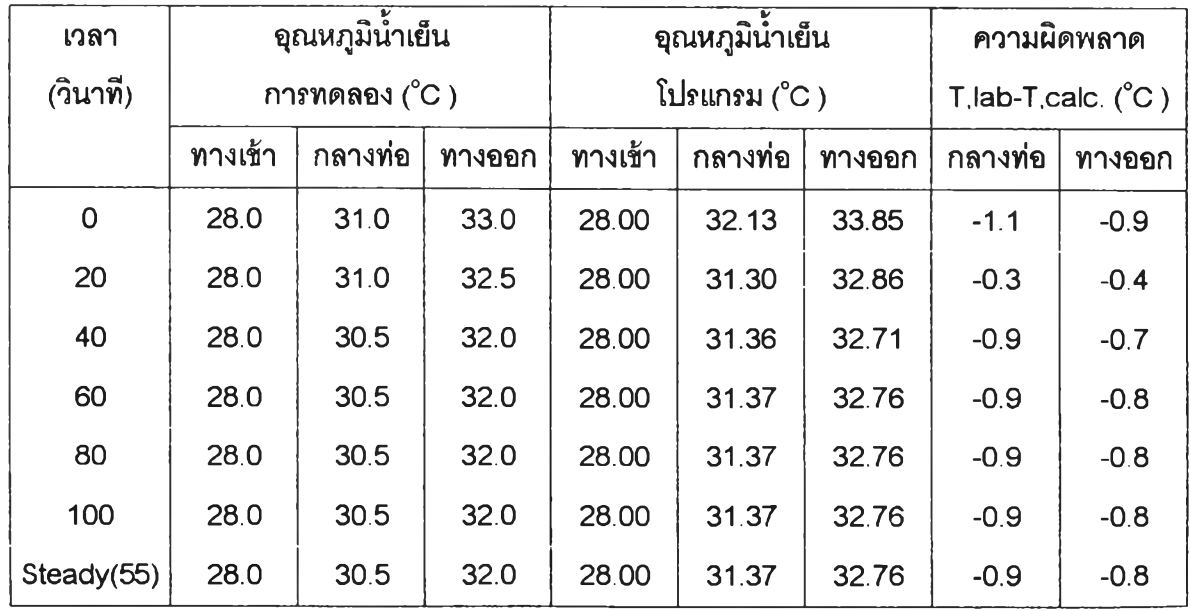

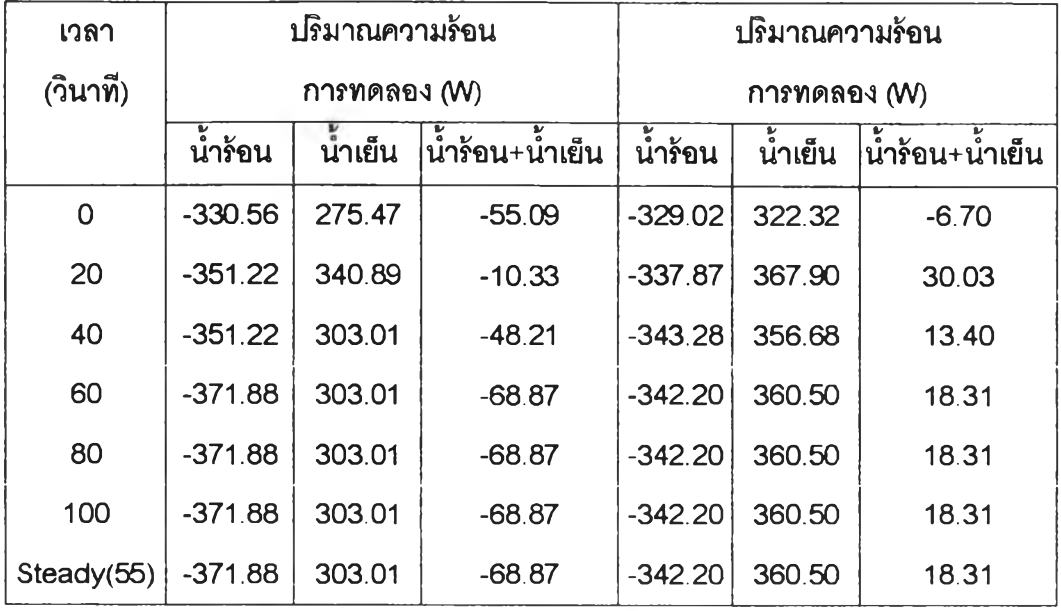

# <u>4.1.3 เปรียบเทียบการไหลแบบขนาน กรณีอุณหภูมิของน้ำร้อนเปลี่ยนไป (ภาวะคงตัว)</u>

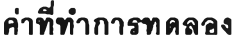

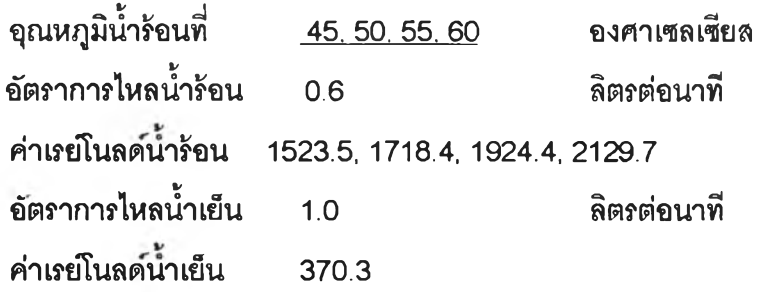

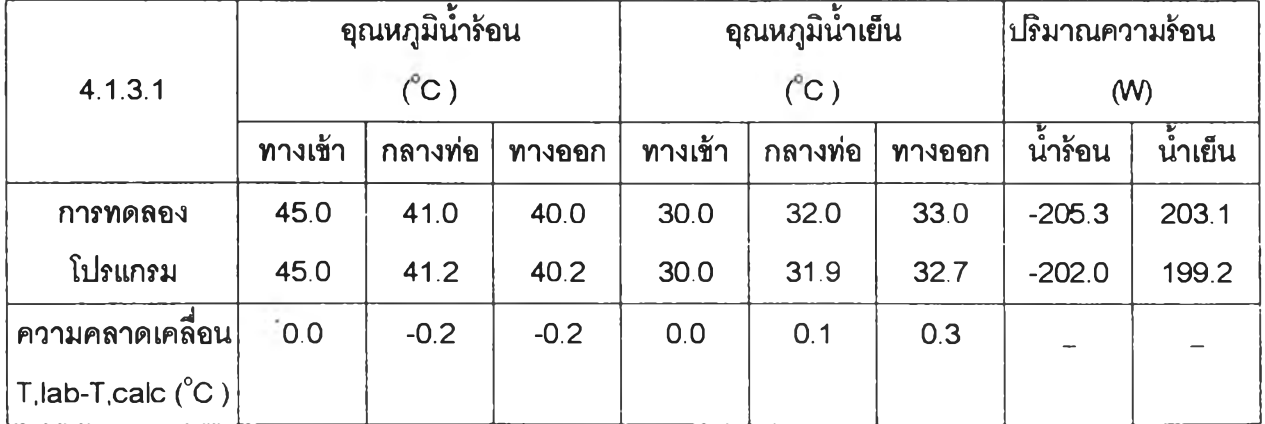

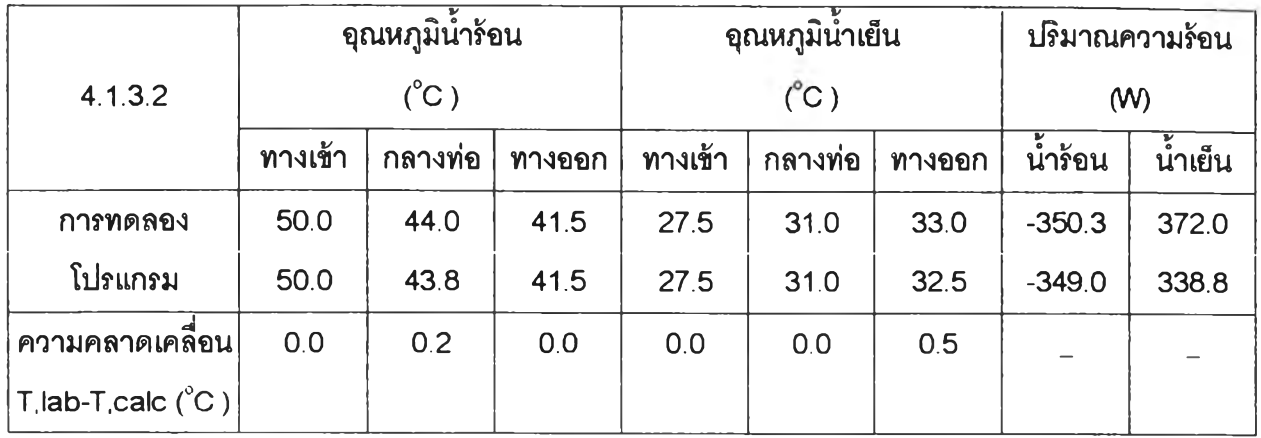

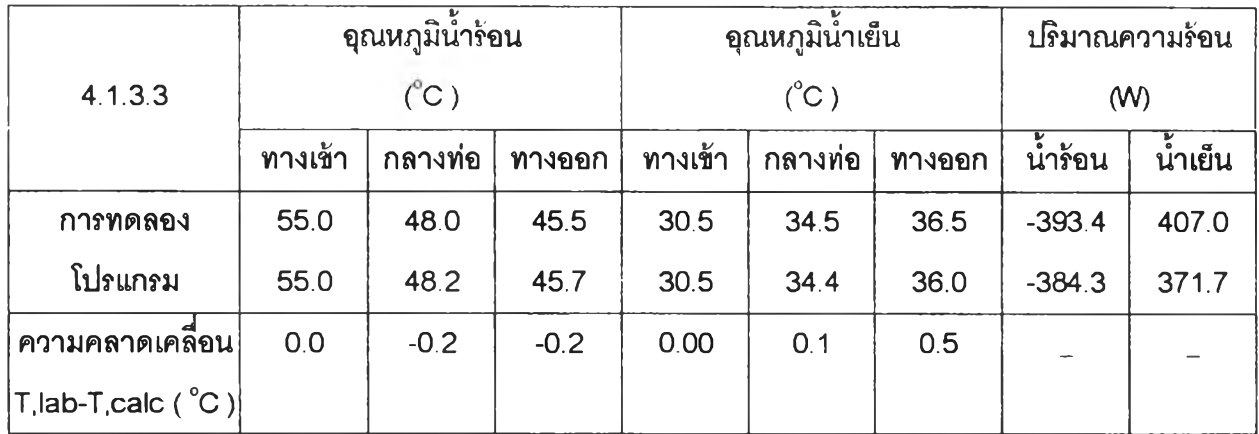

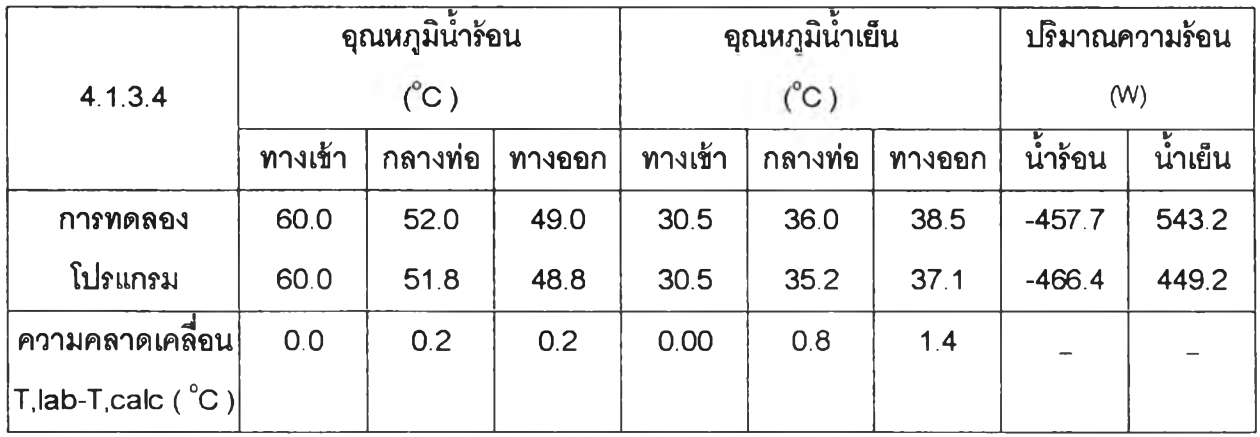

4.1.4 เปรียบเทียบการไหลแบบสวนทาง กรณีอัตราการไหลชองนาร้อนเปลื่ยนไป (ภาวะไม่คงตัว)

ค่าเริ่มต้น (t=0)

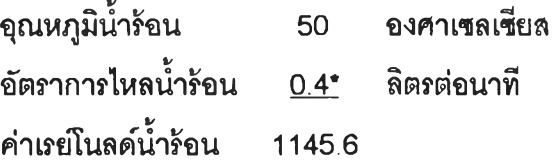

| จุณหภูมิน้ำเย็น                             |       | 26.5 องศาเซลเซียส |
|---------------------------------------------|-------|-------------------|
| ้อัตราการไหลน้ำเย็น                         |       | 1.0 ลิตรต่อนาที   |
| ค่าเรย์โนลด์น้ำเย็น                         | 324.7 |                   |
| ค่าที่เวลา (t >0 sec)                       |       |                   |
| ์อัตราการไหลน้ำร้อน <u>0.6*</u> ลิตรต่อนาที |       |                   |
| ค่าเรย์โนลด์น้ำร้อน 1718.4                  |       |                   |

หมายเหฤ :การปรับอัตราการไหลทำภายในเวลา3 วินาที และเริ่มจับเวลาที่ทุก 20 วินาที

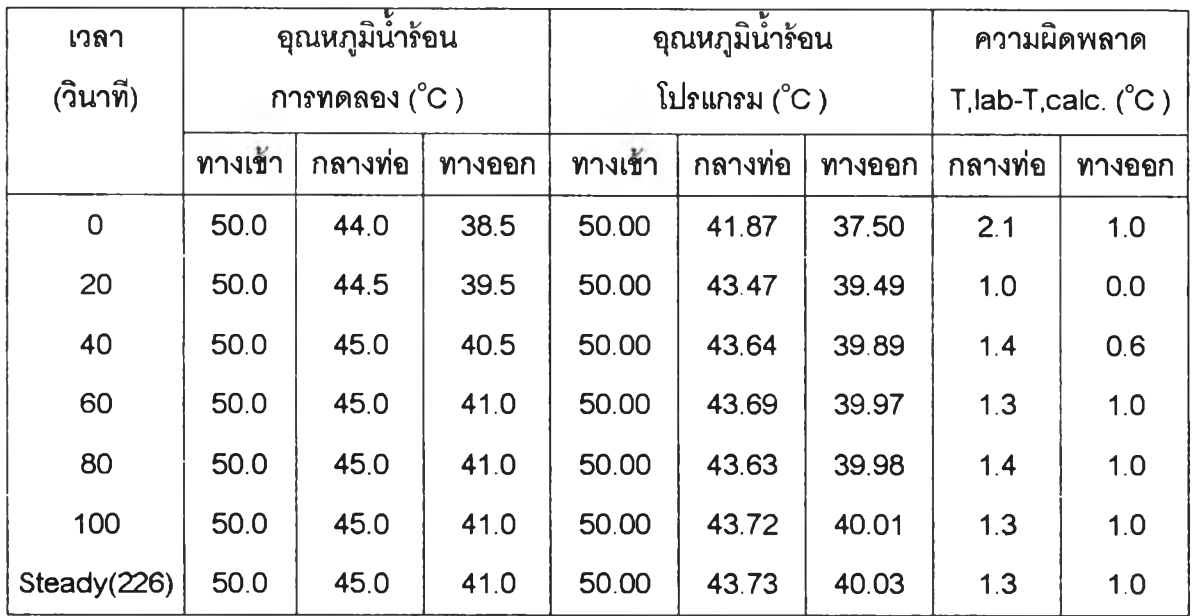

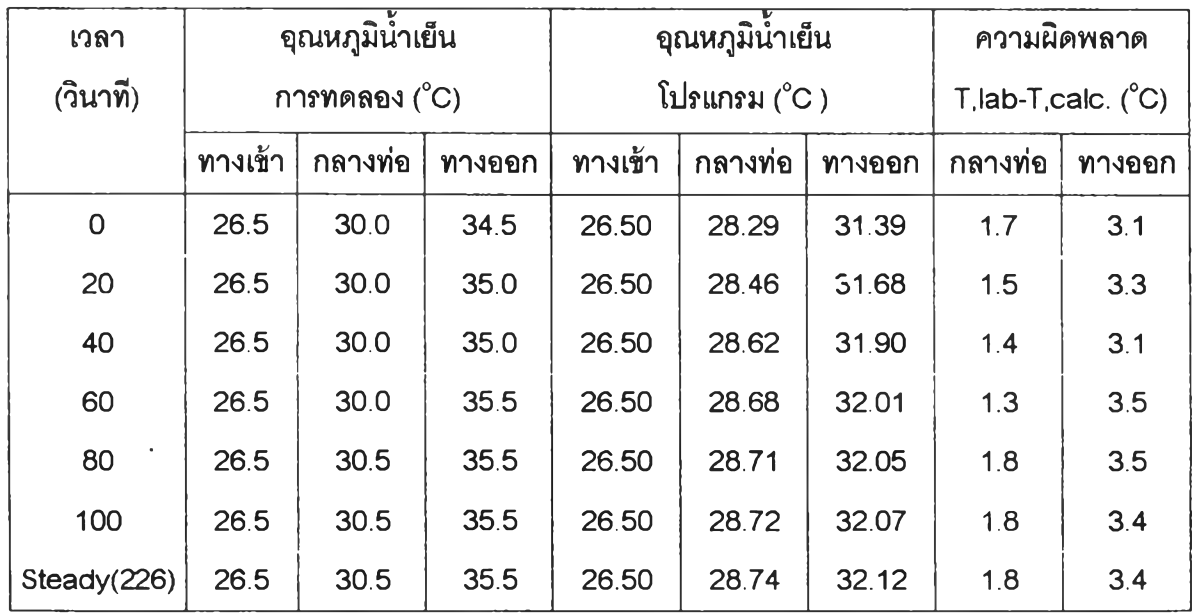

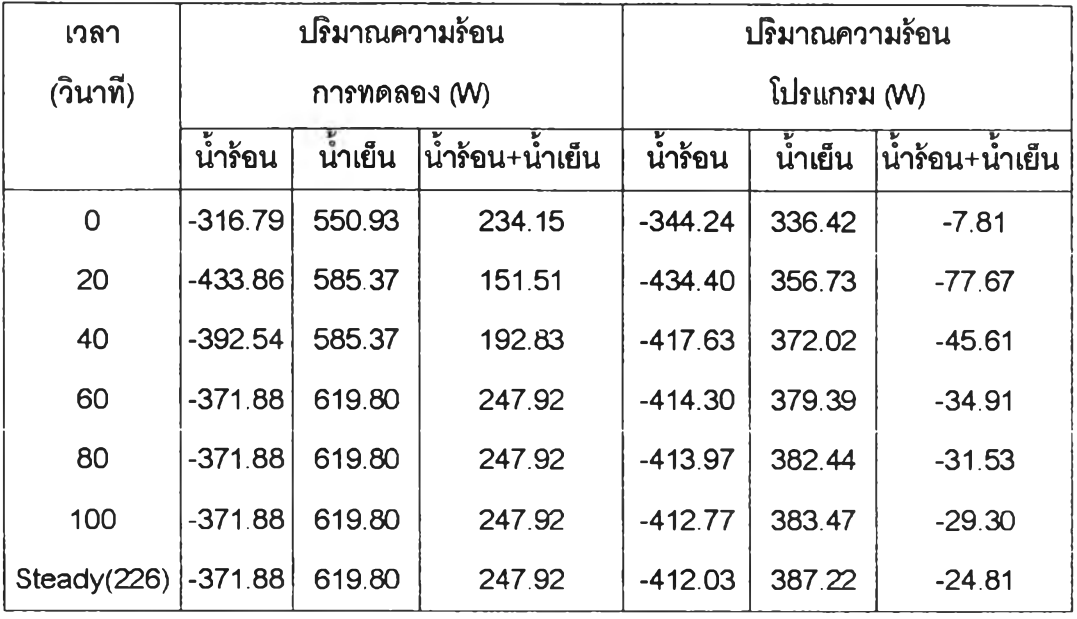

4.1.5 เปรยบเทียบกๆ?'โหลแบบสวนทาง กรณีอัตราการไหลชองนาเย็นเปลี่ยนไป (ภาวะ'โม่คงตู้ว)

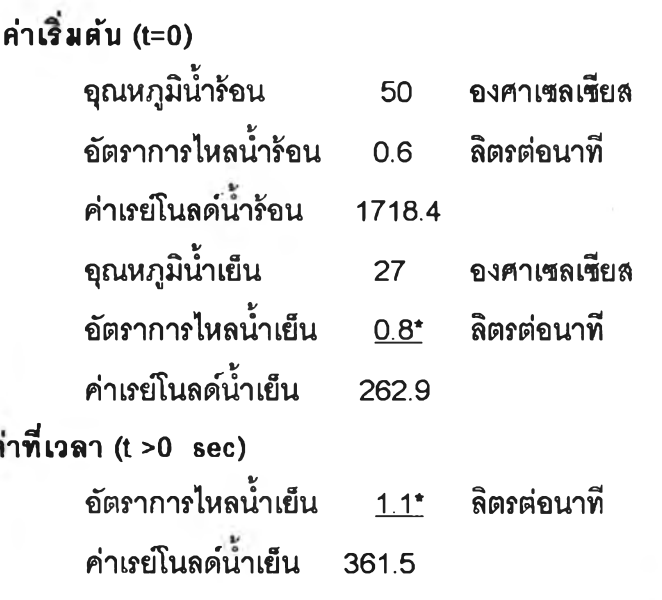

หมายเห1ๆ: การปรับอัตราการไหลทำภายในเวลา3 วินาที และเรมจับเวลาที่ทุก 20 วินาที

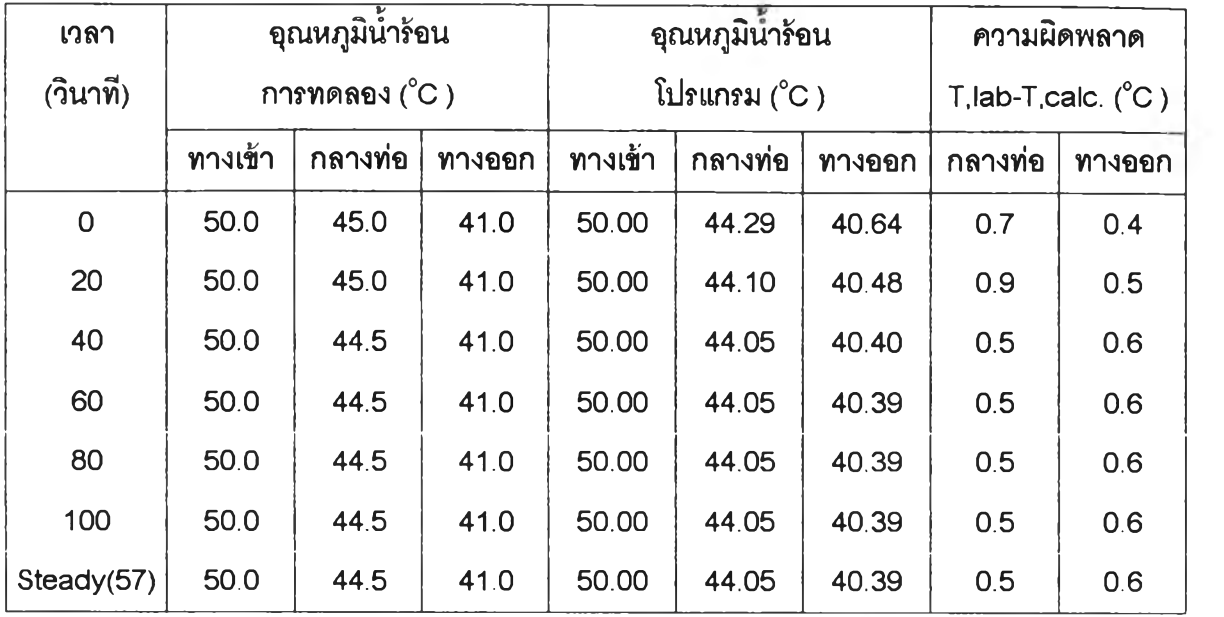

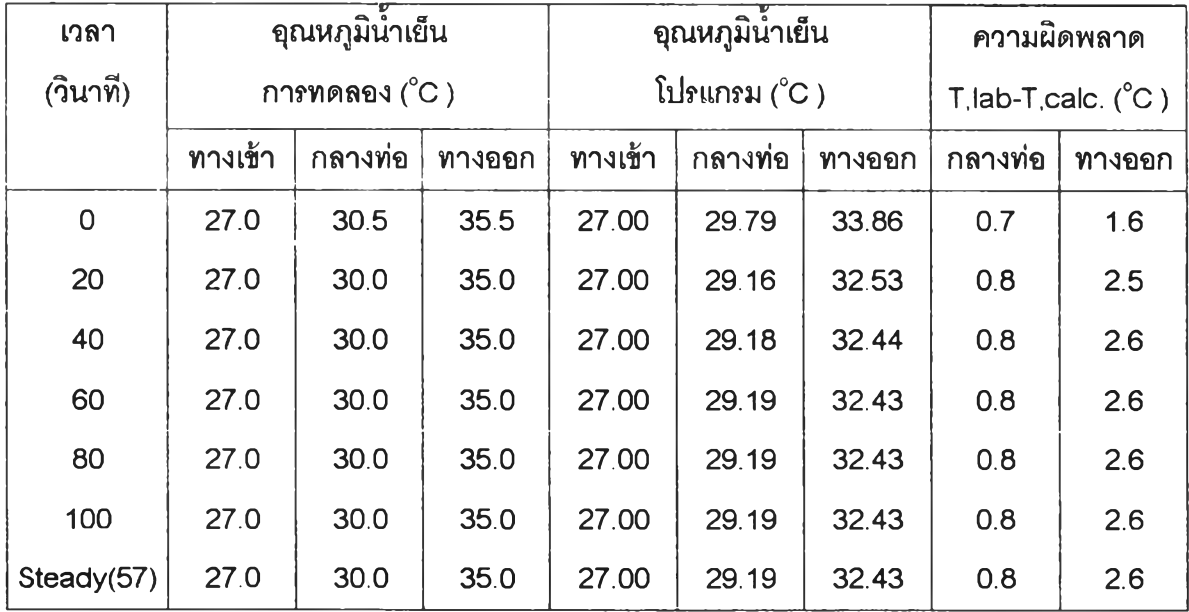

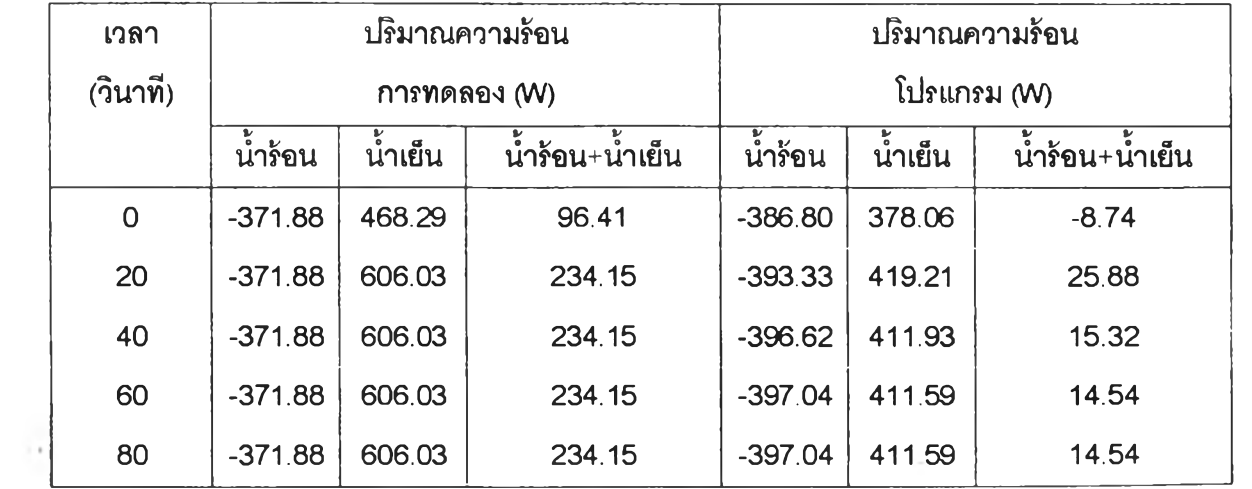

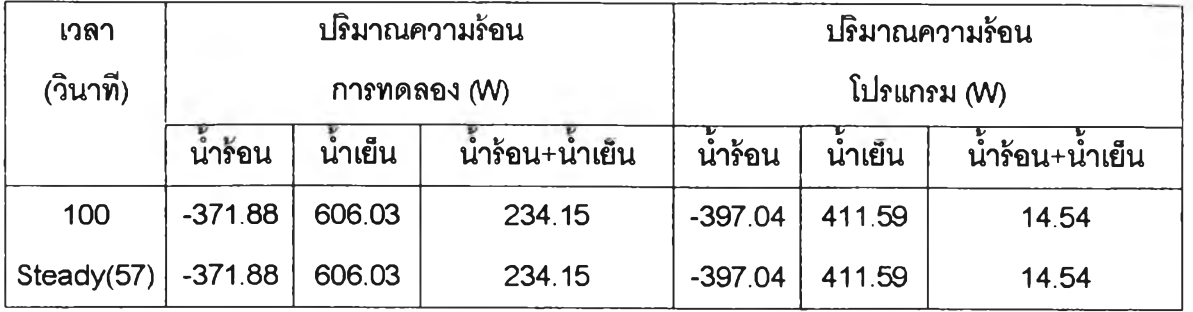

## <u>4.1.6 เปรียบเทียบการไหลแบบสวนทาง กรณีอุณหภูมิของน้ำร้อนเปลี่ยนไป (ภาวะคงตัว)</u>

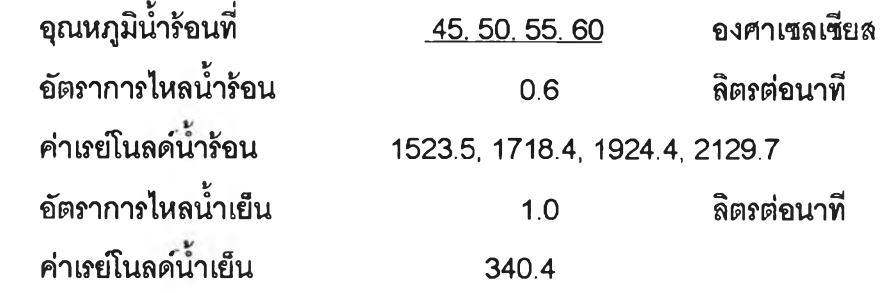

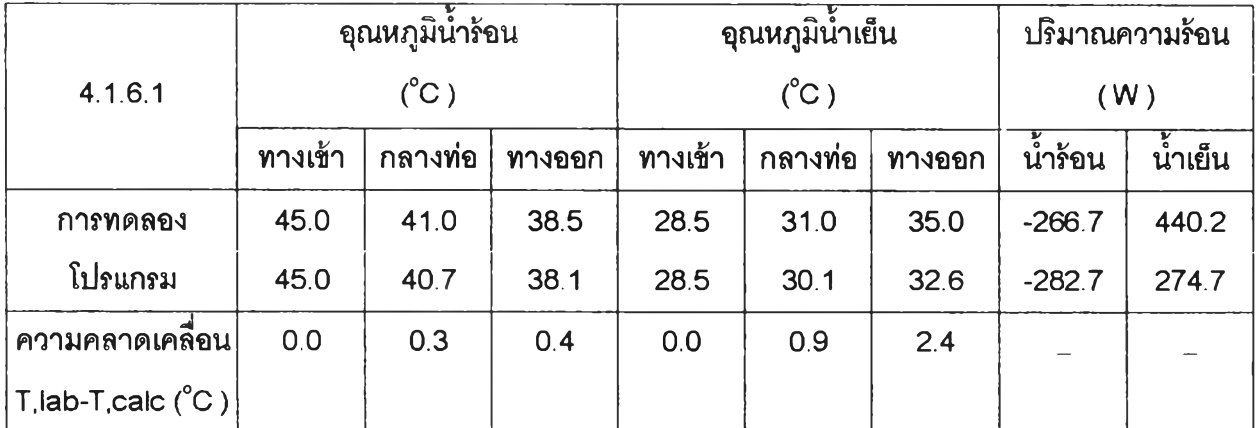

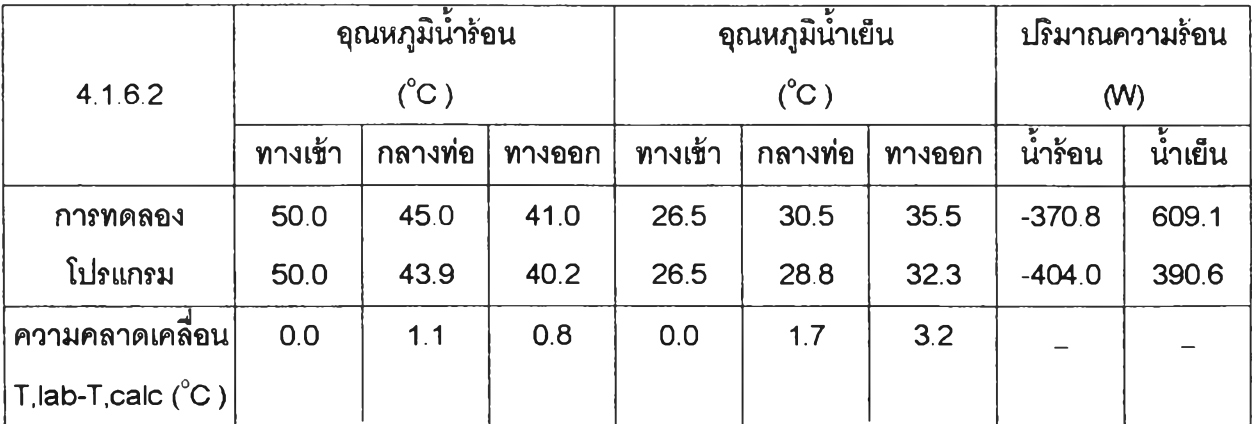

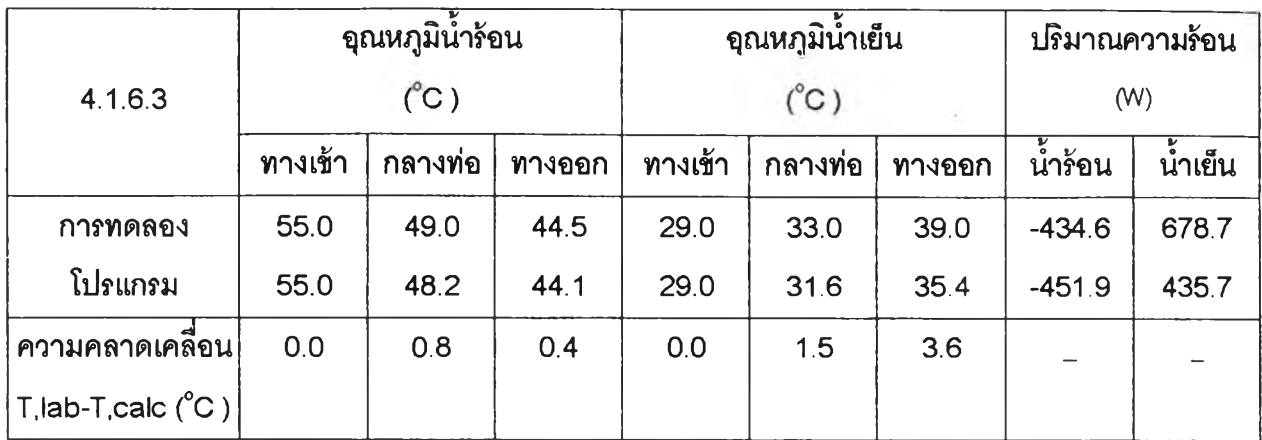

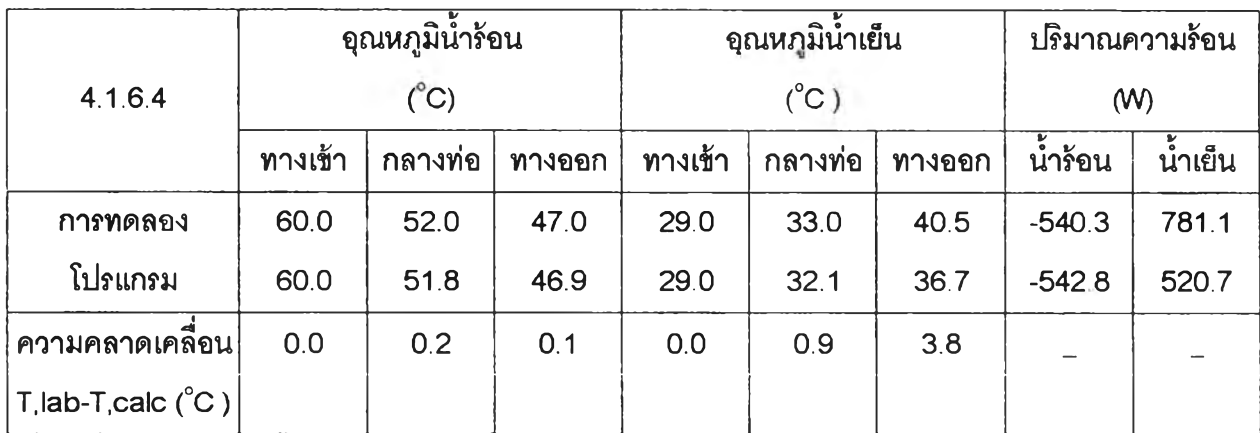

<u>หมายเหตุ</u> ปริมาณความร้อน = Q\*p\*C<sub>p</sub>\* $\Delta$ T (W)

เมื่อ  $Q =$  Flow rate  $(m^3/sec)$  $\rho$  = Density (kg/ m<sup>3</sup>)  $C_{\rm o}$  = Heat capacity (kJ/kg/K)  $\Delta T = (T,in-T,out)$  (°C)

### 4.2 วิเคราะห์ผลการเปรียบเทึยบผลการคำนวณและผลการทดลอง

- 1. กรณีการถ่ายโอนความร้อนแบบไหลขนานพบว่าผลที่ได้จากโปรแกรมให้คำตอบที่ใกล้เคียงกับ การทดลองในเชิงของอุณหภูมิโดยมีความผิดพลาด $\pm$ 1.5 °C คิดเป็นเปอร์เซ็นต์ความผิดพลาด 20 %
- 2. ส่วนกรณีการถ่ายโอนความร้อนแบบไหลลวนทางพบว่าค่าที่ได้จากโปรแกรมมีความแตกต่าง จากค่าในการทดลองค่อนข้างสูง แต่เมื่อนำอุณหภูมิจากการทดลองทั้งหมดมาวิเคราะห์ในเชิง ปริมาณความร้อนที่ถ่ายโอนจากนํ้าร้อนไปลูนํ้าเย็น พบ'ว่า'ให้ค่าความร้อนที่'นาเย็น'ได้รับที่มีค่า ี่ สูงกว่าที่น้ำร้อนให้มาก แสดงว่ามีความร้อนส่วนเกินเข้ามาสู่ระบบและถ่ายโอนความร้อนไปสู่

นํ้าเย็น แต่ผลที่คำนวณได้จากโปรแกรมควบคุมด้วยลมการอนุรักษ์พลังงานไม่มีความร้อน ส่วนเกินนี้ แสดงให้เห็นว่ากา?ถ่ายโอนความร้อนแบบไหลลวนทางจะมีการถ่ายโอนความร้อน ดีกว่าการถ่ายโอนแบบขนานซึ่งลอดคล้องกับทฦษฎี จึงลรุปว่าการถ่ายโอนความร้อนแบบลวน ทางไม่ลามารถเปรียบเทียบผลการคำนวณกับผลการทดลองได้

#### 4.3 วิเคราะห์การทำงานของโปรแกรม

ศึกษาการจำลองการถ่ายโอนความร้อนของของไหลในเครื่องแลกเปลี่ยนความร้อนแบบ ท่อลองชั้นในระบบพิกัดทรงกระบอก 2 มิติ ที่ภาวะคงติ'วและ ภาวะไม่คงติ'วโดยวิธีการคำนวณ เซิงตัวเลขแบบไฟไนต์ดิฟเฟอร์เรนซ์ ในการคำนวณลมการความต่อเนื่อง, ลมการโมเมนตัมใน ทิศทางตามยาวท่อและทิศทางรัศมี และลมการอนุรักษ์พลังงานโดยใช้ SIMPLE อัลกอสิทีม ของ Patankar (1972) เช้ามาช่วยในการคำนวณมีรายละเอียดของซอฟท์แวร์ที่ใช้ดังนี้

#### 4.3.1 โปรแกรมคำนวณ

- 1.1 Fortran PowerStation 4.0
- 1.2 โปรแกรมมีขนาดไฟล์ 53 KB ขนาดของ .EXE 253 KB
- 1.3 หน่วยประมวลผล (CPU) 128 MB
- 1.4 หน่วยความจำ Pentium III 450 MHz
- 1.5 ระบบปฏิบัติการ Microsoft Window 98

โดยเวลาที่ใช้คำนวณหลังจากใส่ค่าทุกอย่างเรียบร้อยแล้วกรณีภาวะคงดัวประมาณ <sup>45</sup> นาทีและกรณีภาวะไม่คงดัวประมาณ 5 ชั้วโมง ค่าความคลาดเคลื่อนที่ยอมรับได้ในโปรแกรม (tolerance) 1.0E-7 กรณีภาวะคงดัว และ 1.0E-5 กรณีภาวะไม่คงดัว ป๋ญหาที่พบในการคำนวณ หาความเร็วที่ตำแหน่งต่าง ๆ ของลมการโมเมนตัมที่ไม่ทราบค่าความดันจึงเริ่มคำนวณจากการ ลมนุติค่า แต่ค่าที่ลมมุติไม่มีค่าที่ลอดคล้องกับกรณีป๋ญหาการพัฒนาความเร็วที่ปากทางเช้าของ ท่อ และวิธี SIMPLE อัลกอสิทีมยังไม่ใช่อ้ลกอสิทีมที่ให้ผลการคำนวณไปส่ค่าคำตอบเร็วมากนัก นอกจากนี้ในการคำนวณกำหนดให้ค่าคุณลมบัติฃองของไหลไม่คงที่ ดังนี้นในการคำนวณจำเป็น ตองใช้ดัวถ่วงนํ้าหนัก (under relaxation) จึงท่าให้การคำนวณใช้เวลานานขึ้น ดังนั้นผู้พัฒนา โปรแกรมจึงพยายามประยุกต์นำอ้ลกอสิทิมอื่น ๆ เช่น SIMPLER, SIMPLEC และ PISO (Versteeg,1995) เช้ามาใช้แต่ป๋ญหาที่พบคือวิธีการต่างไม่ลามารถนำมาประยุกต์ใช้ได้ทงนี้เนื่อง จากตัวอัลกอสิทีมไม่ให้รายละเอียดที่กระจ่างชัดนักและลามารถคำนวณได้ในบางป๋ญหาเท่านั้น

4.3.2 โปรแกรมแสดงผล

พัฒนาจากโปรแกรม MATLAB version 5.3 (student edition) โดยน่าผลที่คำนวณได้ จาก ข้อ 4.3.1.ในรูปเมทริกซ์มาแลดงเป็นกราฟฟิกเพื่อให้เห็นปรากฏการ์ชัดเจน

#### 4.4 วิเคราะห์ความผิด ลาดจากการทดลอง

- 1. เนื่องจากผลที่ได้จากการทดลองกรณีการไหลแบบสวนทาง ปริมาณความร้อนที่นํ้าเย็นได้รับ สูงกว่าปริมาณความร้อนทีนำร้อนให้ซึ่งขัดแย้งกิ'บทโเษฎีการถ่ายโอนความร้อนทงนี้ปริมาณ ความร้อนส่วนเกินที่นํ้าเย็นได้รับอาจมาจากปริมาณความร้อนที่ผนํงท่อนํ้าร้อนได้ถ่ายโอนให้ กิ'บนํ้าเย็น และน่าจะเกิดขึ้นในกรณีที่อุปกรณีที่ใช้ในการทดลองมีขนาดไม่ใหญ่มาก
- **2**. ในการคำนวณการถ่ายโอนความร้อน ค่าการนำความร้อนของนํ้าที่ใช้ในโปรแกรมมีค่าเป็น **2** ู้ เท่าของค่าการนำความร้อนของน้ำ จึงจะทำให้ค่าที่คำนวณได้จากโปรแกรมได้ผลสอดคล้อง กิ'บการทดลอง เป็นไปได้ว่าในปรากฏการณีการถ่ายโอนความร้อนจริงของของไหลบางช่วง อาจเกิดการไหลแบบป่นปวนจากการเคลื่อนที่ของของไหลผ่านเทอริโมมิเตอร์ที่ตำแหน่งทาง เข้าท่อ ตรงกลางท่อ และทางออกจากท่อจึงทำให้การทดลองมีการถ่ายโอนความร้อนสูงกว่า การคำนวณ

### 4.5 ตัวอย่างผลการคำนวณแสดงเป็นกราฟฟิก

ี แสดงผลการคำนวณในรูปกราฟฟิกในกรณีการไหลแบบชนานที่ภาวะไม่คงตัว พิจารณาที อัตราการไหลของนํ้าร้อนเปลี่ยนไป

#### ค่าเริ่มต้น (t=0)

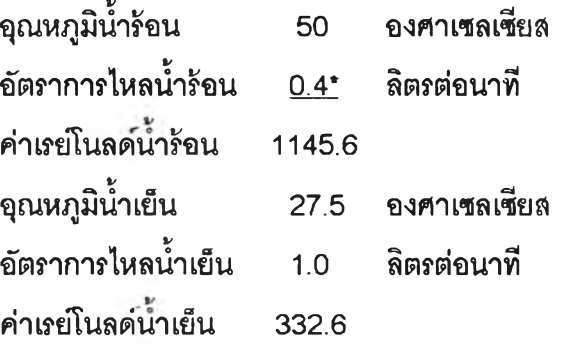

#### ค่าที่เวลา ( $t > 0$  sec)

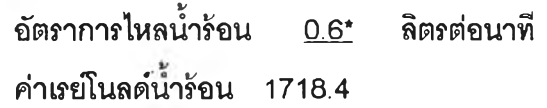

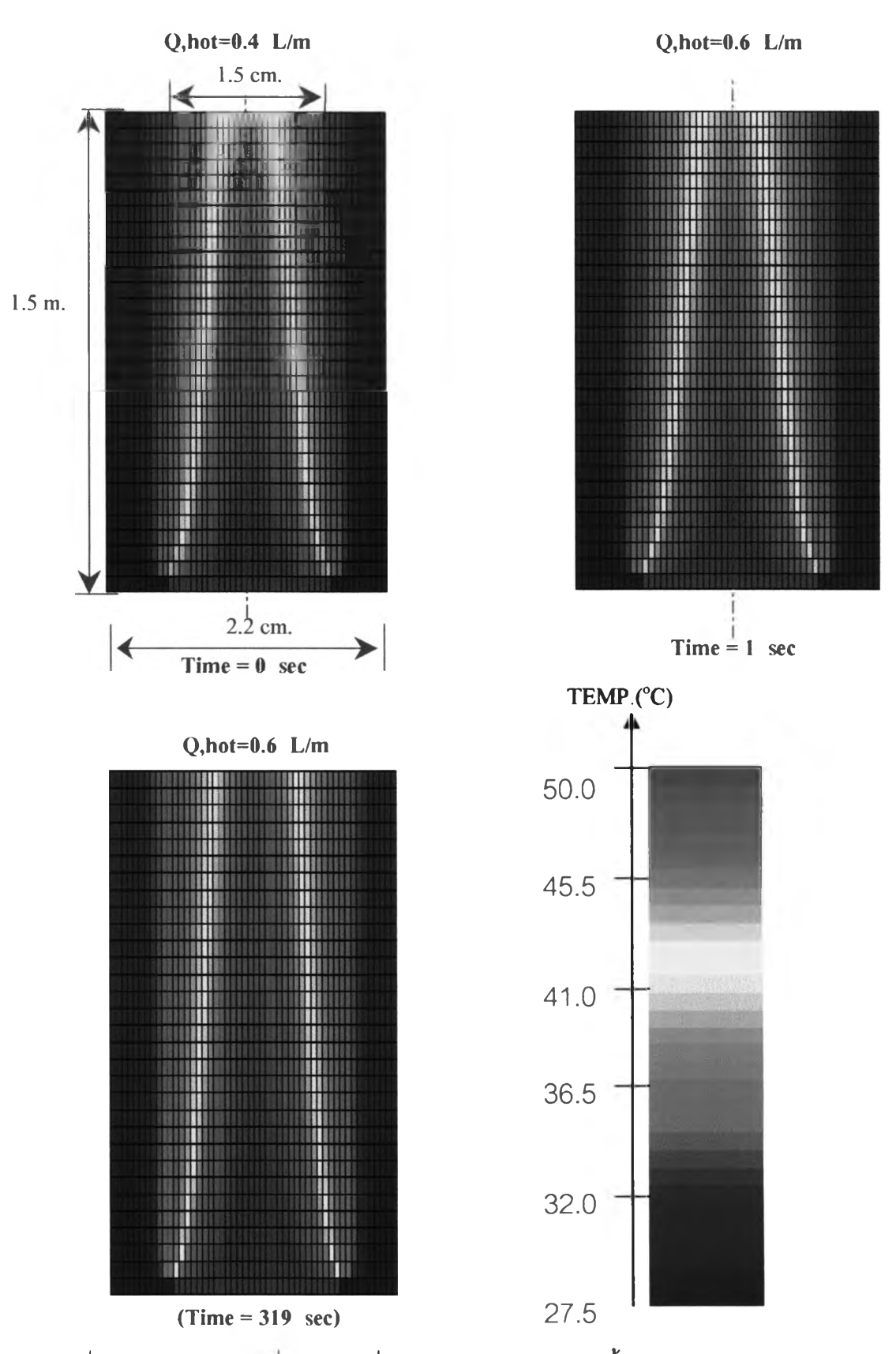

 $\,$ รูปที่ 4.1 อุณหภูมิของเครื่องแลกเปลี่ยนความร้อนแบบท่อสองชั้นแบบไหลขนาน (ก) อุณหภูมิภาวะ ี่ เริ่มต้น **(**ข) และ (ค) การเปลี่ยนอุณหภูมิเมื่อเวลาเปลี่ยนไป (ง) แถบสีแสดงค่าอุณหภูมิ

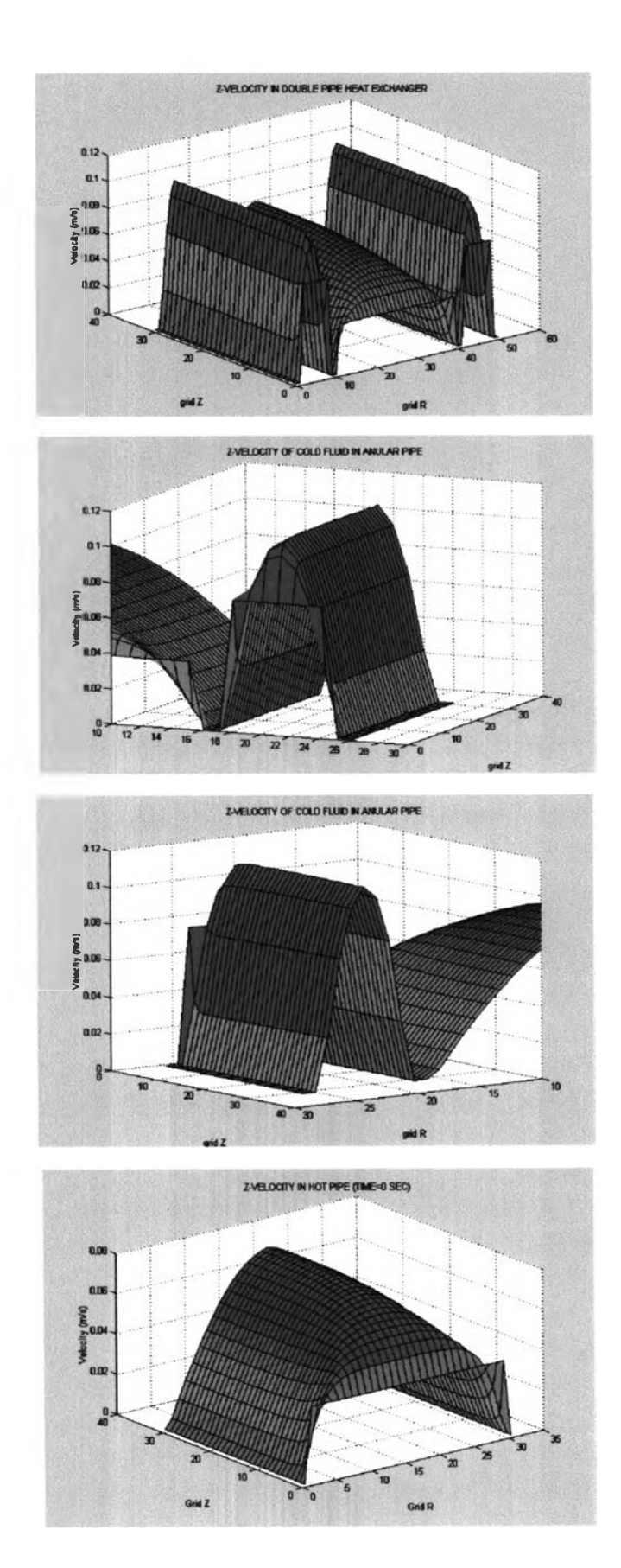

**ูปที่ 4.2 ความเร็วของของ ไหลในท่อในและท่อนอกที่ ภาวะเริ่มต้น**

**รูปที่ 4.3 ความเร็วของของ ไหลในท่อนอกที่ตำแหน่งทาง เข้าโดยกำหนดความเร็วเท่า กันทุกจุด**

**รูปที่ 4.4 ความเร็วของของ ไหลในท่อนอกที่ตำแหน่งทาง ออกความเร็วจะจ้ดรูปเป็น พาราโบลา**

**รูปที่ 4.5 ความเร็วของของ ไหลในท่อในที่ตำแหน่งทาง เข้าโดยกำหนดความเร็วเท่า กันทุกจุด**

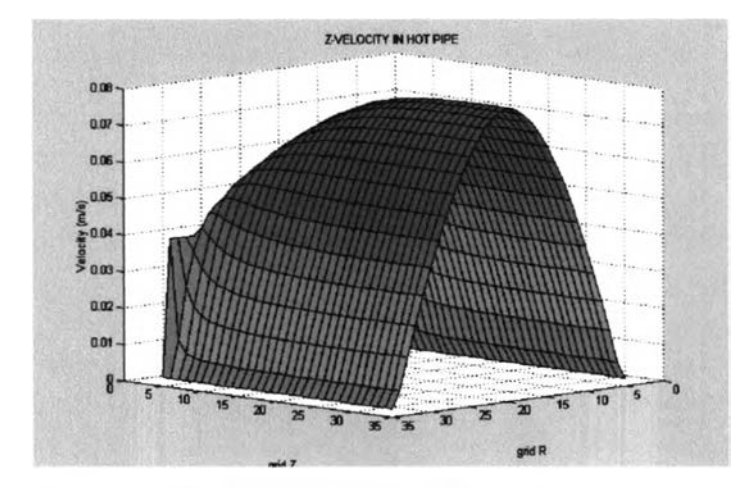

**ูปที่ 4.6 ความเร็วของของ ไหลในท่อในที่ตำแหน่งทาง ออกความเร็วจะอัดรูปเป็น พาราโบลา**

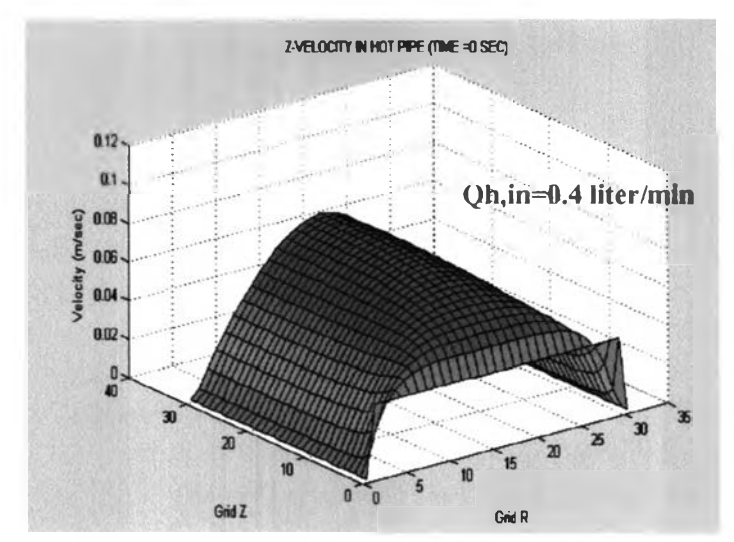

**yh,๒=0.4 liter/njin รูปที่ 4.7 ความเร็วของของ ไหลในท่อในที่ภาวะเรมต้น**

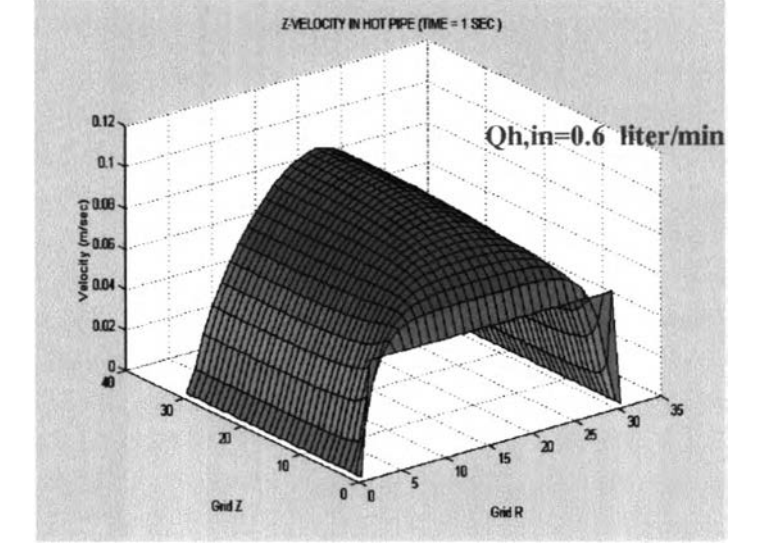

**รูปที่ 4.8 ความเร็วของของ ไหลในท่อในหลังจากปรับ อัตราการไหลเป็น 0.6 ลิตรต่อ นาที เมื่อเวลาผ่านไป 1 วินาที**

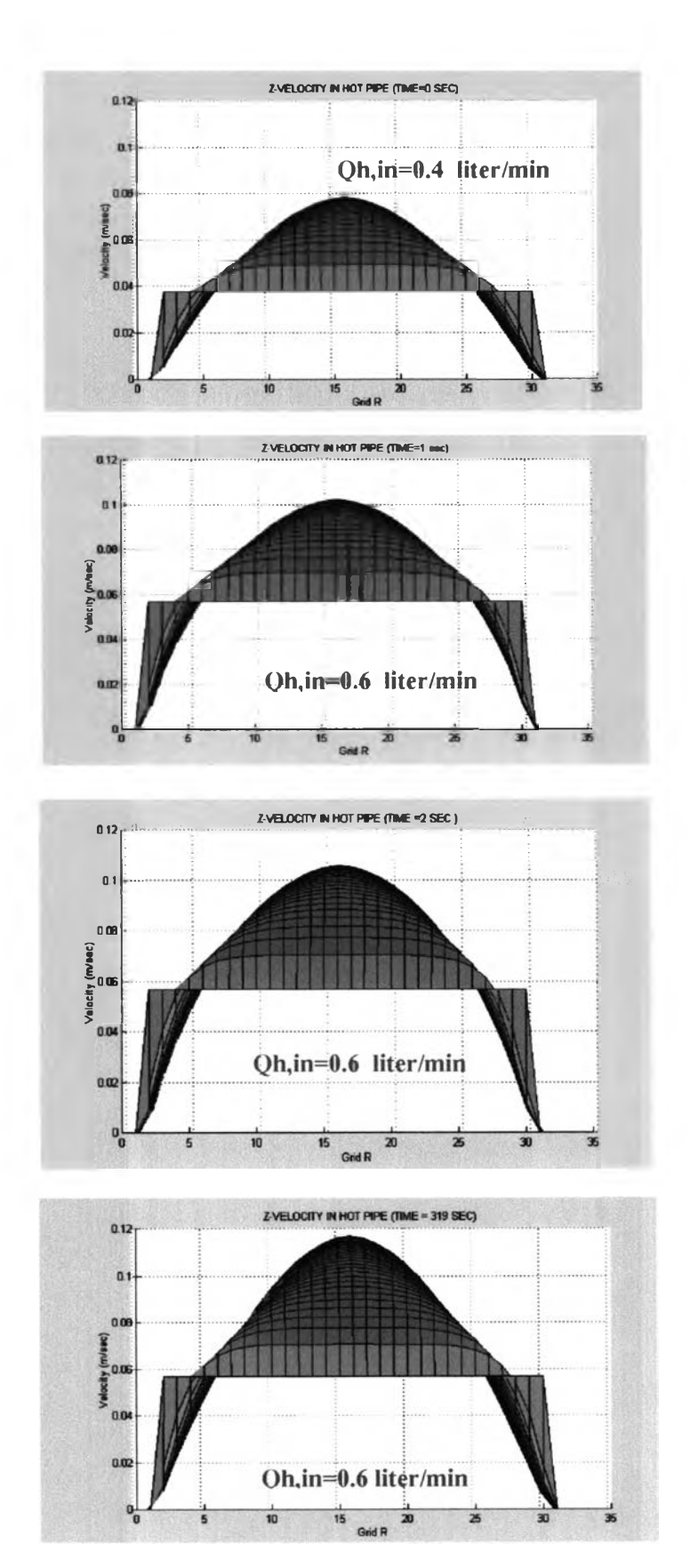

**รูปที่ 4.9 ความเร็วของของ ไหลในท่อในเมื่อพิจารณาจาก ด้านหน้าของรูปที่ 4.7 ที่ภาวะ เริ่มต้น**

**รูปที่ 4.10 ความเร็วของของ ไหลในท่อในเมื่อพิจารณาจาก ด้านหน้าของรูปที่ 4.8 เมื่อ ปรับอัตราการไหลที่เวลา 1 วินาที**

**รูปที่ 4.11 ความเร็วของของ ไหลในท่อในเมื่อพิจารณาจาก ที่เวลา2 วินาที**

**รูปที่ 4.12 ความเร็วของของ ไหลในท่อในเมื่อพิจารณาจาก ที่เวลา 319 วินาทีเป็นภาวะคง ตัวที่อัตราการไหล 0.6 ลิตรต่อ นาที**

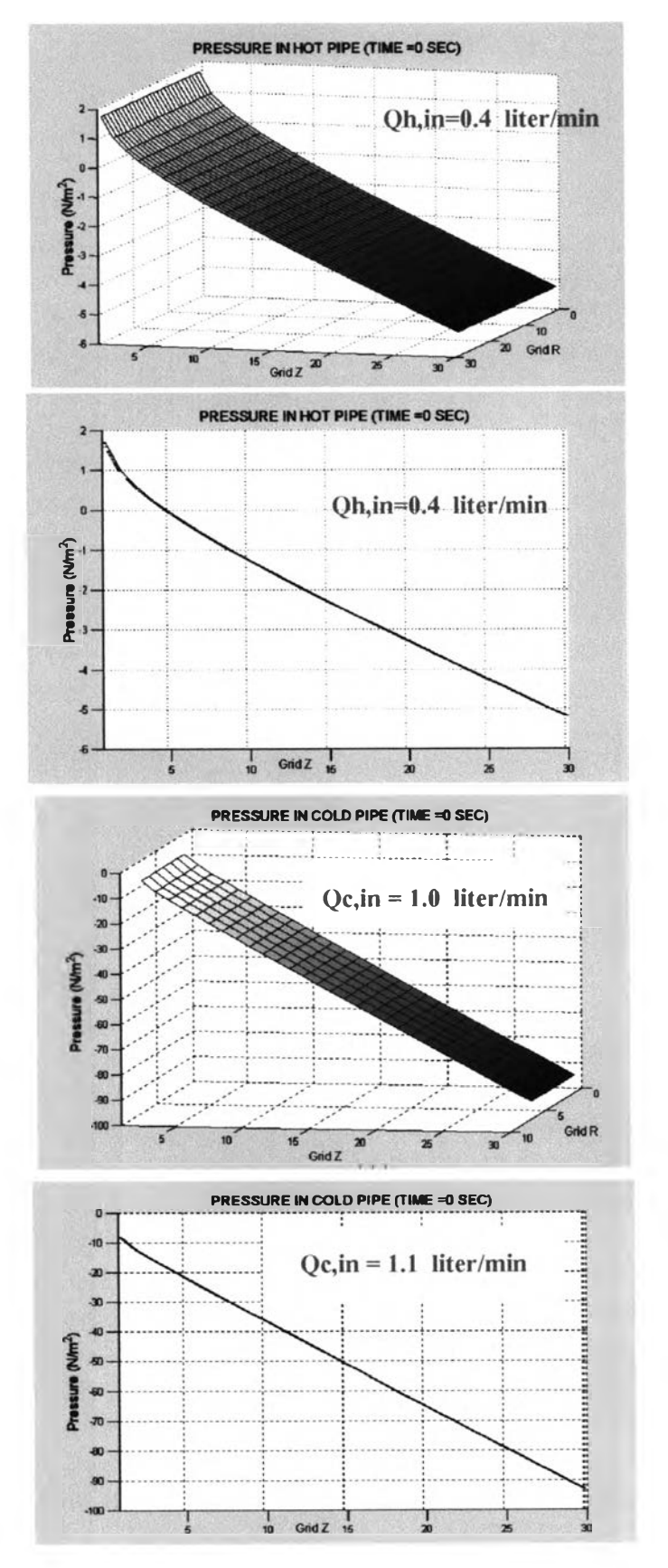

**รูปที่ 4.13 ความดันของของไหลใน ท่อในที่ภาวะเริ่มต้น**

**รูปที่ 4.14 ความดันของของไหลใน ท่อในที่ภาวะเริ่มต้นในทิศด้านข้าง ของรูปที่ 4.13**

**รูปที่ 4.15 ความดันของของไหลใน ท่อนอกที่ภาวะเริ่มต้น**

**รูปที่ 4.16 ความดันของของไหลใน ท่อในที่ภาวะเริ่มต้นในทิศด้านข้าง ของรูปที่ 4.15**

รูปที่ 4.17 ความดันของของไหลใน ท่อในที่ภาวะเริ่มต้น อัตราการไหล ของของไหลเท่ากับ 0.4 ลิตรต่อนาที

รูปที่ 4.18 ความดันของของไหลใน ท่อในหลังจากปรับอัตราการไหลของ ของไหลเท่ากับ 0.6 ลิตรต่อนาที ที่ เวลาผ่านไป 1 วินาที

รูปที่ 4.19 ความดันของของไหลใน ท่อในหลังจากปรับอัตราการไหลของ ของไหลเท่ากับ 0.6 ลิตรต่อนาที ที่ เวลาผ่านไป 2 วินาที

ท่อในเป็นภาวะคงดัวที่อัตราการไหล ของของไหลเท่ากับ 0.6 ลิตรต่อนาที เมื่อเวลา 319 วินาที

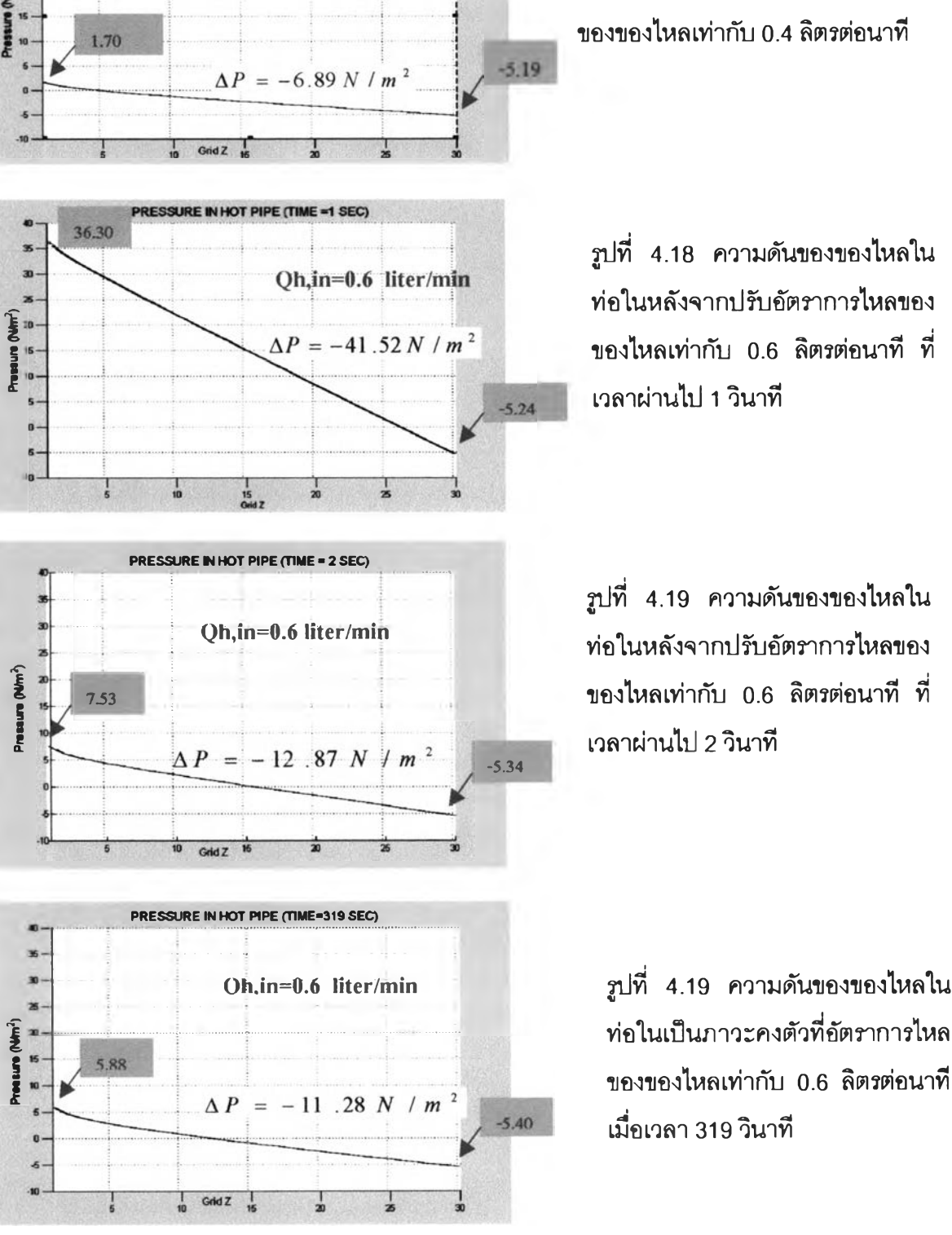

**PRESSURE IN HOT PIPE (TIME = 0 SEC)** 

Oh,in=0.4 liter/min

ัวอย่างผลการจำลองการถ่ายโอนความร้อนของเคริ่องแลกเปลี่ยนความร้อนแบบท่อสอง ชั้น รูป ที่ 3.36 แสดงการไหลแบบไหลขนานที่ภาวะไม่คงตัว โดยถือว่าไม่มีการถ่ายโอนความร้อน บริเวณด้านบนและไม่มีความร้อนสูญเสืยออกจากอุปกรณ์ ผลการจำลองการถ่ายโอนความร้อน แสดงตังรูปที่ 4.1 เมึ่อรูปที่ 4.1 ก เป็นอุณหภูมิที่ภาวะเริ่มต้นหรือที่เวลาเป็นภูนย์ หลังจากนั้นเพิ่ม อัตราการไหลของนั้าร้อนจาก 0.4 ลตรต่อนาทเป็น 0.6 ลตรต่อนาท รูปที่ 4.1 ข แสดงอุณหภูมิเมื่อ เวลาผ่านไป 1 วินาที ส่วนรูปที่ 4.1 ค แสดงอุณหภูมิที่ภาวะคงตัวใหม่ โดยค่าของอุณหภูมิอ่านได้ จากรูปที่ 4.1 ง

รูปที่4.2 ถืง 4.6 แสดงลักษณะความเรํวของของไหลในแนวแกนท่อ จากรูปแสดงความเร็ว ของของไหลในท่อในและท่อวงแหวน กำหนดให้ความเร็วของของไหลคงที่ทุกตำแหน่งที่ปากทาง เข้าท่อพบว่า ของไหลที่ไหลเข้าไปในท่อจะจัดรูปแบบการไหลเป็นพาราโบลา ต่วนรูปที่ 4.7 และ รูปที่ 4.9 แสดงความเร็วของของไหลที่ภาวะเริ่มต้นภายในท่อนํ้าร้อน จากนั้นเพิ่มอัตราการไหลของ นํ้าร้อน พบว่ารูปแบบการไหลมีลักษณะเป็นพาราโบลาที่มีความชนเพิ่มขึ้นแสดงในรูปที่ 4.9 ถืงรูป ที่ 4.12

รูปที่ 4.13 ถืง 4.16 แสดงผลของความตันในท่อในและท่อวงแหวน พบว่าความตันมี ลักษณะเป็นเลันตรงที่มีค่าความซ้นเป็นลบ โดยจากรูปที่ 4.14 และ 4.16 จะเห็นว่าความตันตกลด ลงอย่างรวดเร็วบริเวณปากทางเข้าท่อต่อจากนั้นจะลดลงอย่างคงที่ รูปที่ 4.17 แสดงความตันที่ ภาวะเริ่มต้น จากนั้นปรับเพิ่มอัตราการไหลของนํ้าร้อน พบว่าความตันจะเปลี่ยนแปลงอย่าง รวดเร็วหลังจากปรันอัตราการไหลและจะเริ่มคงที่เมึ่อเวลาผ่านไป แสดงไนรูปที่ 4.18 ถืงรูปที่ 4.20